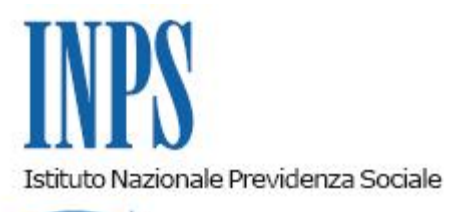

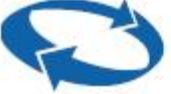

## *Direzione Centrale Entrate Direzione Centrale Sistemi Informativi e Tecnologici*

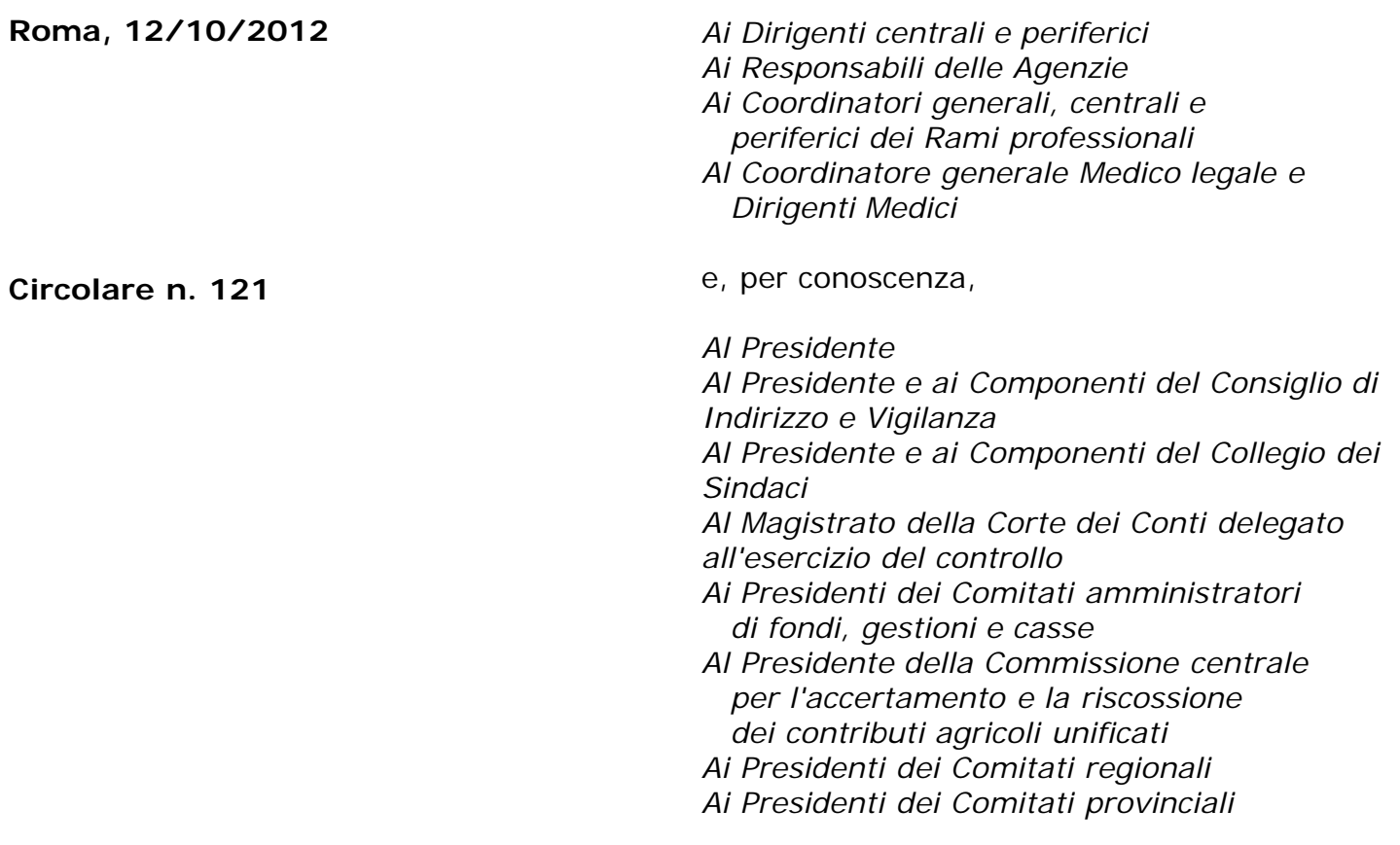

Allegati n.1

OGGETTO:

## **Decreto Interministeriale 11 luglio 2012. Rimborso dei maggiori oneri sostenuti dalle aziende del settore del trasporto pubblico. Anno 2009. Modalità operative. Istruzioni contabili.**

**SOMMARIO:** *L'art. 1 comma 273, primo periodo, della legge n. 266/2005 stabilisce che i maggiori oneri derivanti dagli accordi nazionali stipulati dalle associazioni datoriali e dalle organizzazioni sindacali di categoria in attuazione dell'art. 1, comma 148, della legge n. 311/2004 siano finanziati utilizzando le somme residuate dagli importi destinati al fine di assicurare il rinnovo del contratto collettivo relativo al settore del trasporto pubblico locale. Modalità che le*

*imprese interessate dovranno seguire per il recupero degli importi spettanti per l'anno 2009.*

## **Premessa**

Come noto, l'allegato B del Regio Decreto n. 148/1931 - che poneva a carico dell'INPS una serie di trattamenti economici di malattia speciali e aggiuntivi a favore dei lavoratori addetti ai pubblici servizi di trasporto - è stato abrogato, con effetti dal 1 gennaio 2005, dall'art. 1, c. 148, della legge n. 311/2004.

Con la medesima decorrenza, ai suddetti lavoratori, si applica il trattamento previdenziale di malattia secondo le modalità e i limiti previsti dalla legge per la generalità dei lavoratori del settore industria.

La norma citata<sup>[\[1\]](file:///D|/LiveCycleTemp/pdfg-wasadmin/21/c86e-dbed9d-471fd8-3ae0ac-f27426-d8fba6/Default.aspx#_ftn1)</sup> dispone – peraltro - che trattamenti aggiuntivi, rispetto a quelli erogati dall'INPS ai lavoratori del settore industria, possano essere definiti mediante la contrattazione collettiva di categoria.

L'art. 1 comma 273, primo periodo, della legge n. 266/2005, stabilisce che i maggiori oneri derivanti dagli accordi nazionali stipulati dalle associazioni datoriali e dalle organizzazioni sindacali di categoria in attuazione dell'art. 1, comma 148, della legge n. 311/2004, siano finanziati utilizzando le somme residuate dagli importi destinati al fine di assicurare il rinnovo del contratto collettivo relativo al settore del trasporto pubblico locale.

La quantificazione dei maggiori oneri contrattuali sostenuti dalle aziende di pubblico trasporto e l'individuazione dei criteri e delle modalità di ripartizione delle risorse finanziarie da destinare a copertura degli oneri medesimi, sono stati affidati<sup>[2]</sup> ad un apposito Decreto interministeriale Lavoro - Infrastrutture e trasporti.

Per l'anno 2009, l'ammontare del maggior onere derivante dagli accordi nazionali stipulati dalle associazioni datoriali e dalle organizzazioni sindacali di categoria è stato quantificato dal Decreto Interministeriale 11 luglio 2012[\[3\]](file:///D|/LiveCycleTemp/pdfg-wasadmin/21/c86e-dbed9d-471fd8-3ae0ac-f27426-d8fba6/Default.aspx#_ftn3) (allegato 1), che ha affidato all'Istituto l'erogazione alle aziende degli importi spettanti, secondo i criteri e la ripartizione indicati nel prospetto allegato al decreto medesimo, del quale costituisce parte integrante.

Con la presente circolare si forniscono le istruzioni con le quali le aziende di trasporto, interessate dal sopra indicato decreto, potranno effettuare il recupero delle somme anticipate per le integrazioni delle indennità di malattia relative all'anno 2009.

## **Modalità operative. Adempimenti a carico delle Sedi.**

Per il recupero delle somme in argomento, le aziende destinatarie dovranno avvalersi del codice causale "**L215**",da valorizzare nell'Elemento <Denuncia Aziendale>, <AltrePartiteACredito>, <CausaleACredito>, del flusso UniEmens.

Le operazioni di conguaglio dovranno essere eseguite, dai soli datori di lavoro beneficiari, con una delle denunce contributive aventi scadenza entro il giorno 16 del terzo mese successivo a quello di emanazione della presente circolare<sup>[4]</sup>.

Propedeutica alle operazioni di conguaglio, è l'attribuzione del previsto codice di autorizzazione **"4H"**, avente il significato di "azienda di trasporto autorizzata al recupero somme anticipate per trattamenti speciali aggiuntivi di malattia".

A tal fine, le aziende richiedenti dovranno produrre il **documento unico di regolarità contributiva** (DURC) emesso secondo le modalità ordinarie.

 **Istruzioni contabili.**

Per la rilevazione contabile delle somme di che trattasi si richiamano le istruzioni contenute nella circolare n. 55 dell'8 aprile 2009.

> Il Direttore Generale Nori

[\[1\]](file:///D|/LiveCycleTemp/pdfg-wasadmin/21/c86e-dbed9d-471fd8-3ae0ac-f27426-d8fba6/Default.aspx#_ftnref1) Si osserva che il testo originario è stato parzialmente sostituito dall'art. 3 ter della legge n. 58/2005.

[\[2\]](file:///D|/LiveCycleTemp/pdfg-wasadmin/21/c86e-dbed9d-471fd8-3ae0ac-f27426-d8fba6/Default.aspx#_ftnref2) Cfr. art. 1 c. 273, secondo periodo, della legge n. 266/2005.

[\[3\]](file:///D|/LiveCycleTemp/pdfg-wasadmin/21/c86e-dbed9d-471fd8-3ae0ac-f27426-d8fba6/Default.aspx#_ftnref3) L'avvenuta pubblicazione del Decreto Interministeriale 11 luglio 2012 è stata resa nota con comunicato pubblicato nella GU n. 221 del 21-9-2012.

[\[4\]](file:///D|/LiveCycleTemp/pdfg-wasadmin/21/c86e-dbed9d-471fd8-3ae0ac-f27426-d8fba6/Default.aspx#_ftnref4) Deliberazione n. 5 del Consiglio di amministrazione dell'Istituto del 26/3/1993, approvata con D.M. 7/10/1993.

Sono presenti i seguenti allegati:

Allegato N.1

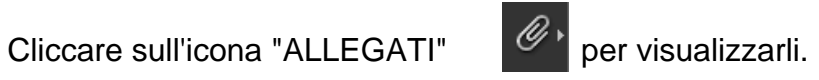